# Package 'perfectphyloR'

March 8, 2021

Type Package Title Reconstruct Perfect Phylogenies from DNA Sequence Data Version 0.2.1 Date 2021-02-28 Author Charith Karunarathna and Jinko Graham Maintainer Charith Karunarathna <ckarunar@sfu.ca> Description Reconstructs perfect phylogeny at a user-given focal point and to depict and test association in a genomic region based on the reconstructed partitions. Charith B Karunarathna and Jinko Graham (2019) <br/> <br/> <br/> <br/> <br/>charith 101/674523>. **Depends**  $R (= 3.4.0)$ License GNU General Public License **Imports** ape, phytools,  $\text{Rcpp} (> = 0.12.16)$ LinkingTo Rcpp, RcppArmadillo RoxygenNote 7.1.1 Suggests HHG, dendextend, vcfR, R.rsp VignetteBuilder R.rsp NeedsCompilation yes Repository CRAN

Date/Publication 2021-03-08 05:30:02 UTC

# R topics documented:

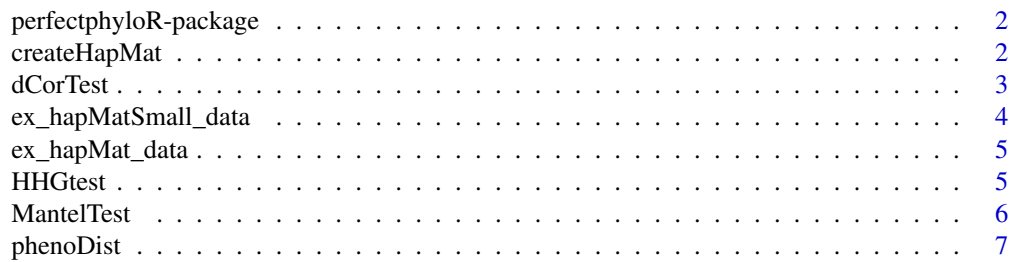

# <span id="page-1-0"></span>2 createHapMat

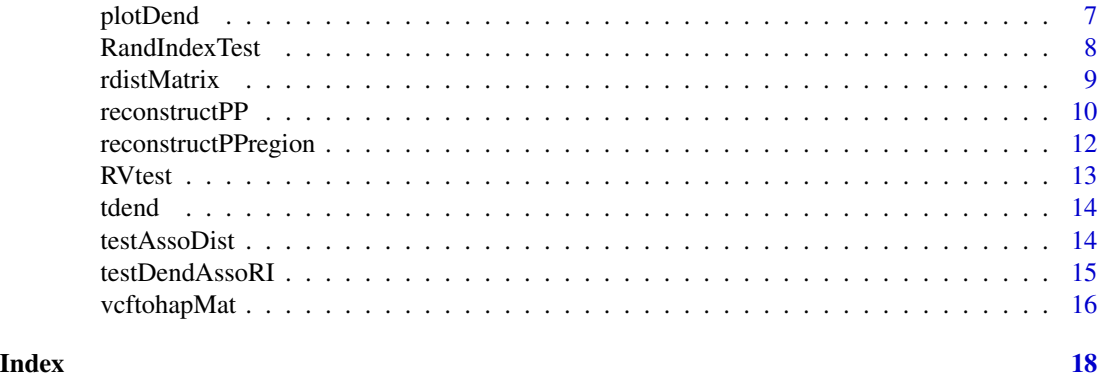

perfectphyloR-package *Reconstruct perfect phylogenies from DNA sequence data*

#### Description

Functions to reconstruct perfect phylogeny underlying a sample of DNA sequences, at a focal single-nucleotide variant (SNV) and to depict and test association in a genomic region based on the reconstructed partitions.

# Author(s)

Charith Karunarathna and Jinko Graham

<span id="page-1-1"></span>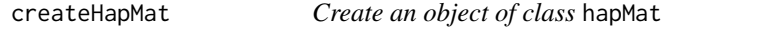

# Description

This function creates a hapMat data object, a required input for [reconstructPP](#page-9-1).

# Usage

createHapMat(hapmat, snvNames, hapNames, posns)

# Arguments

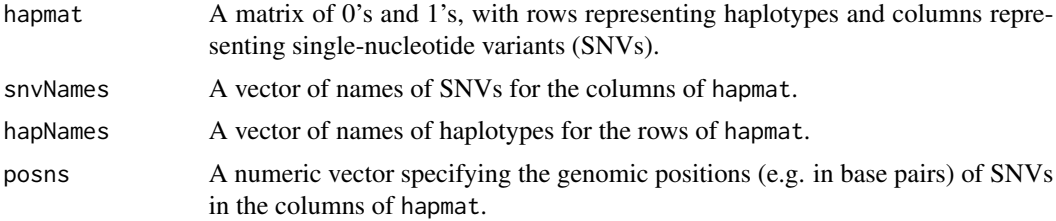

#### <span id="page-2-0"></span>dCorTest 3

# Value

An object of class hapMat.

#### Examples

```
hapmat = matrix(c(1,1,1,0,0,0,0,0,
                  1,1,1,1,
                  1,0,0,0,
                  1,1,0,0,
                  1,0,0,1,
                  1, 0, 0, 1), byrow = TRUE, ncol = 4)
snvnames = c(paste("SNV", 1:4, sep = ""))
allhaps = c("h1", "h2", "h3", "h4", "h5", "h6", "h7")
# Physical positions
posns = c(1000, 2000, 3000, 4000)
# Create hapMat data object
ex_hapMat <- createHapMat(hapmat = hapmat,
                               snvNames = snvnames,
                               hapNames = allhaps,
                                posns = posns)
```
<span id="page-2-1"></span>dCorTest *dCor test for similarity of two matrices*

#### Description

This function performs dCor test for association between two distance matrices and computes permutation P value. Permutation P value is computed by randomly permuting rows and columns of the second distance matrix.

#### Usage

dCorTest(Dx, Dy, nperm)

# Arguments

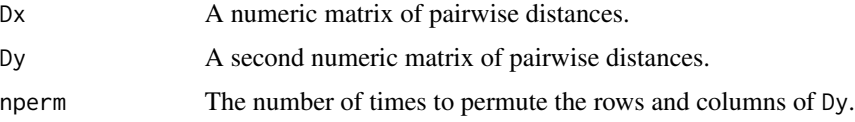

# Value

A list contains RV coefficient and permutation P value.

# <span id="page-3-0"></span>References

G. J. Szekely, M. L. Rizzo, and N. K. Bakirov. (2007). Measuring and testing dependence by correlation of distances. The Annals of Statistics, 35(6):2769 - 2794.

# Examples

```
x \leftarrow runif(8)y \leftarrow runif(8)# Distance matrices
distX = as_matrix(dist(x, upper = TRUE, diag = TRUE))distY = as_matrix(dist(y, upper = TRUE, diag = TRUE))dCorTest(Dx = distX, Dy = distY, nperm = 1000)
```
ex\_hapMatSmall\_data *Example small dataset*

#### Description

A subset of ex\_hapMat\_data, containing 10 sequences (haplotypes) with 20 SNVs.

#### Usage

```
data(ex_hapMatSmall_data)
```
# Format

A list of ten haplotypes with the physical positions of each SNV.

hapmat A matrix of 0's and 1's, with rows representing haplotypes and columns representing SNVs.

snvNames A vector of names of SNVs for the columns of hapmat.

hapNames A vector of names of haplotypes for the rows of hapmat.

posns a numeric vector specifying the genomic positions (e.g. in base pairs) of SNVs in the columns of hapmat.

<span id="page-4-0"></span>ex\_hapMat\_data *Example dataset*

#### Description

A hapMat data object containing 200 sequences (haplotypes) with 2747 SNVs.

#### Usage

data(ex\_hapMat\_data)

# Format

A list of 200 haplotypes with the physical positions of each SNV.

hapmat A matrix of 0's and 1's, with rows representing haplotypes and columns representing SNVs.

snvNames A vector of names of SNVs for the columns of hapmat.

hapNames A vector of names of haplotypes for the rows of hapmat.

posns A numeric vector specifying the genomic positions (e.g. in base pairs) of SNVs in the columns of hapmat.

<span id="page-4-1"></span>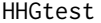

HHG test for association of two distance matrices

# Description

This function performs HHG test to find the association between two distance matrices. It permutes rows and columns of the second matrix randomly to calculate P value.

#### Usage

HHGtest(Dx, Dy, nperm)

# Arguments

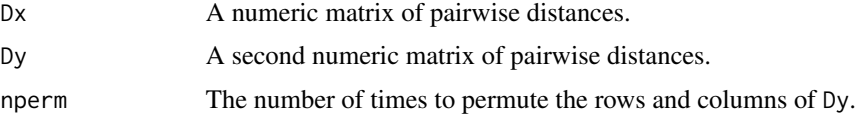

# Value

A list contains HHG coefficient and permutation P value.

#### <span id="page-5-0"></span>References

Barak, B., and Shachar, K., based in part on an earlier implementation by Ruth Heller and Yair Heller. (2017). HHG: Heller-Heller-Gorfine Tests of Independence and Equality of Distributions. R package version 2.2. https://CRAN.R-project.org/package=HHG

#### Examples

```
x \leftarrow runif(8)y \leftarrow runif(8)# Distance matrices
distX = as_matrix(dist(x, upper = TRUE, diag = TRUE))distY = as.matrix(dist(y, upper = TRUE, diag = TRUE))
H H G test(Dx = distX, Dy = distY, nperm = 1000)
```
<span id="page-5-1"></span>MantelTest *Mantel test for association of two distance matirces*

#### Description

This function performs Mantel test for correlation between two distance matrices. It computes P value by randomly permuting rows and columns of the second matrix.

#### Usage

MantelTest(Dx, Dy, nperm)

#### Arguments

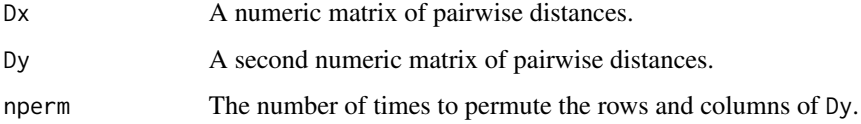

#### Value

A list contains Mantel statistic and permutation P value.

#### References

Mantel, N. (1967) The detection of disease clustering and a generalized regression approach. Cancer Research, 27, 209 - 220.

# <span id="page-6-0"></span>phenoDist 7

# Examples

```
x \leftarrow runif(8)y \leftarrow runif(8)# Distance matrices
distX = as.matrix(dist(x, upper = TRUE, diag = TRUE))distY = as.matrix(dist(y, upper = TRUE, diag = TRUE))MantelTest(Dx = distX, Dy = distY, nperm = 1000)
```
# phenoDist *Phenotypic distances*

# Description

This is the pairwise phenotypic distances described in Karunarathna and Graham (2018).

#### Usage

data(phenoDist)

# Format

An object of class matrix.

# References

Karunarathna, C. B., and Graham, J. (2018) Using gene genealogies to localize rare variants associated with complex traits in diploid populations. Human heredity, 83(1), 30-39.

plotDend *Plot reconstructed dendrogram*

# Description

This function plots reconstructed dendrogram in a genomic region.

#### Usage

plotDend(dend, direction = "downwards")

# <span id="page-7-0"></span>Arguments

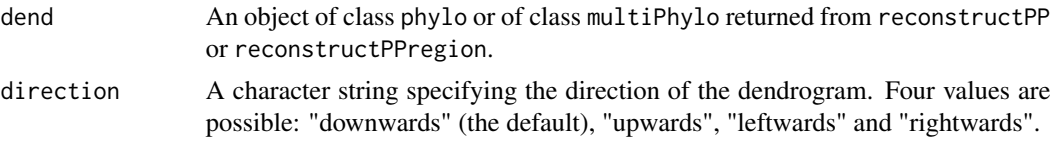

# Examples

```
data(ex_hapMat_data)
```

```
ex_dend <- reconstructPP(hapMat = ex_hapMat_data,
                        focalSNV = 3,
                        minWindow = 1,
                        sep = "-")plotDend(dend = ex_dend, direction = "downwards")
```
RandIndexTest *Rand Index Test*

# Description

This function performs Rand index test for association between two phylo objects.

#### Usage

```
RandIndexTest(dend1, dend2, k = 2, nperm)
```
# Arguments

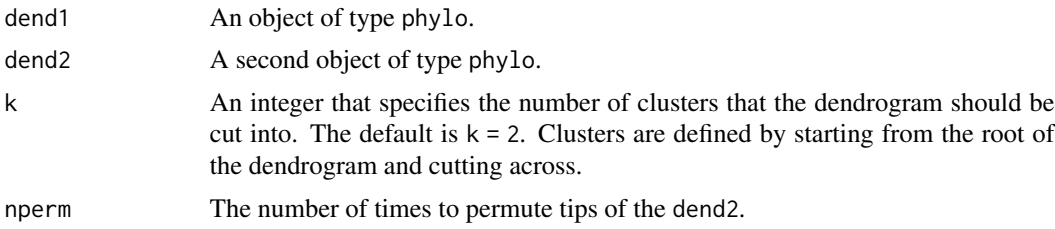

# Value

A numeric value between 0 and 1 and permutation P value.

#### References

Rand, W.M. (1971) Objective criteria for the evaluation of clustering methods. Journal of the American Statistical Association 66: 846-850.

#### <span id="page-8-0"></span>rdistMatrix 9

#### Examples

```
data(ex_hapMat_data)
d1 <- reconstructPP(ex_hapMat_data, focalSNV = 1, minWindow = 1)
d2 <- reconstructPP(ex_hapMat_data, focalSNV = 5, minWindow = 1)
RandIndexTest(dend1 = d1, dend2 = d2, k = 5, nperm = 100)
```
rdistMatrix *Rank-based distances between haplotypes in a given partition*

# Description

This function computes the pairwise distances between haplotypes (tips) of the dendrogram based on the ranking of the nested partitions in the dendrogram. See the details.

#### Usage

rdistMatrix(dend, sep = "-")

#### Arguments

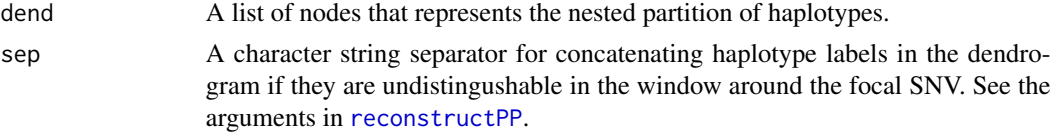

#### Details

We code the distance between two haplotypes of a dendrogram as the number of inner nodes that seperate the haplotypes plus one. That is, we assign the distance between two internal neighbouring nodes as one, and the distance between an internal node and its neighbouring tip as one. To illustrate, consider the following figure of a dendrogram. In the figure, the distance between the haplotypes 2931 and 454 is 3; the distance between other haplotypes are given in the table below.

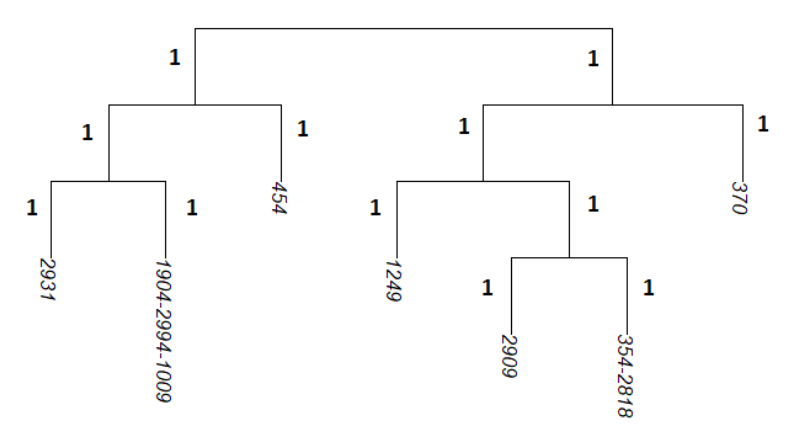

<span id="page-9-0"></span>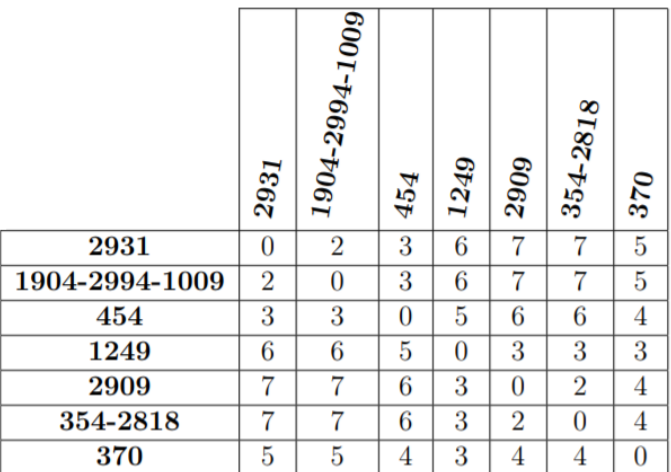

#### Value

A matrix of pairwise distances between haplotypes.

# Examples

```
data(ex_hapMat_data)
rdend <- reconstructPP(hapMat = ex_hapMat_data, focalSNV = 2, minWindow = 1, sep = "-" )
rdistMatrix(rdend)
```
<span id="page-9-1"></span>reconstructPP *Reconstruct the perfect phylogeny at a given focal SNV*

# Description

This function reconstructs the perfect phylogeny at a given focal SNV using the recursive partitioning algorithm of Gusfield (1991) on compatible SNVs, and the modification of Mailund et al. (2006) to include incompatible SNVs that are nearby.

# Usage

```
reconstructPP(hapMat, focalSNV, minWindow = 1, sep = "-")
```
# Arguments

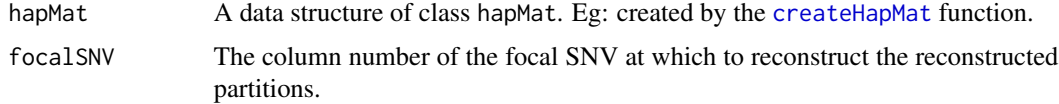

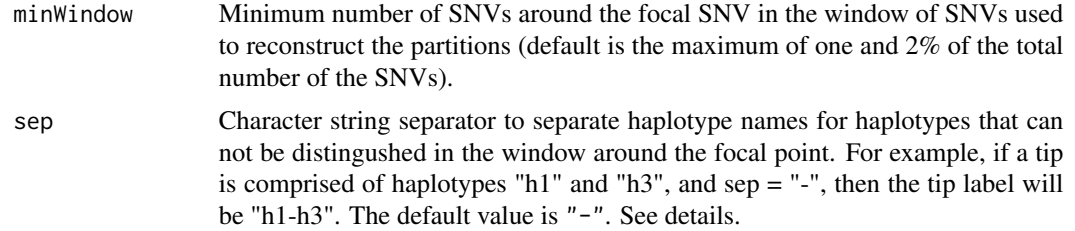

# Details

To reconstruct the perfect phylogeny from sequence data, these two steps are followed: (1) Select a window of SNVs at a given focal SNV. (2) Build the perfect phylogey for the window of SNVs. More details can be found in the references.

The following figure shows the reconstructed partitions at the tenth SNV position of ex\_hapMatSmall\_data.

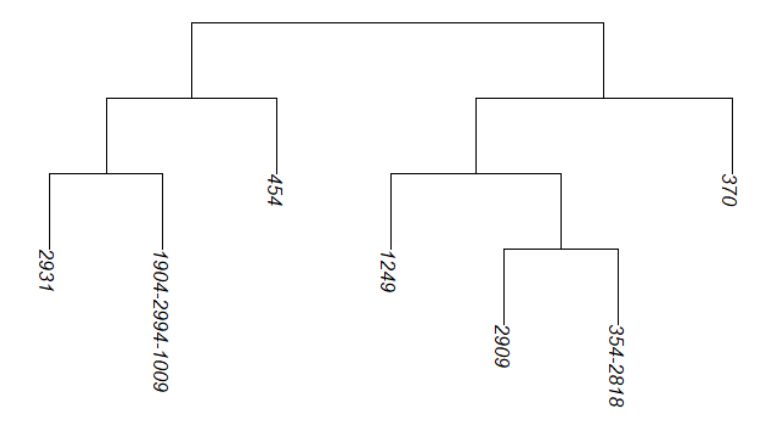

#### Value

An object of class phylo with indices of the column boundaries of the hapMat object that were used to reconstruct the partition in the window of SNVs.

#### References

Gusfield, D. (1991) Efficient algorithms for inferring evolutionary trees. Networks, 21(1), 19-28.

Mailund, T., Besenbacher, S., and Schierup, M. H. (2006) Whole genome association mapping by incompatibilities and local perfect phylogenies. BMC Bioinformatics, 7(1), 454.

# Examples

```
data(ex_hapMatSmall_data)
rdend <- reconstructPP(hapMat = ex_hapMatSmall_data,
                     focalSNV = 10,minWindow = 1,
                     sep = "-")
```
# Plot the reconstructed perfect phylogeney.

plotDend(rdend, direction = "down")

# Extract the positions of the lower and upper limits of a window of SNVs in hapMat object # to reconstruct the partition, rdend.

ex\_hapMatSmall\_data\$posns[rdend\$snvWinIndices]

reconstructPPregion *Reconstruct perfect phylogeny sequencce across a region*

# Description

This function reconstructs perfect phylogenies on each possible focal SNV across a genomic region.

#### Usage

```
reconstructPPregion(hapMat, minWindow, posn.lb = NULL, posn.ub = NULL)
```
#### Arguments

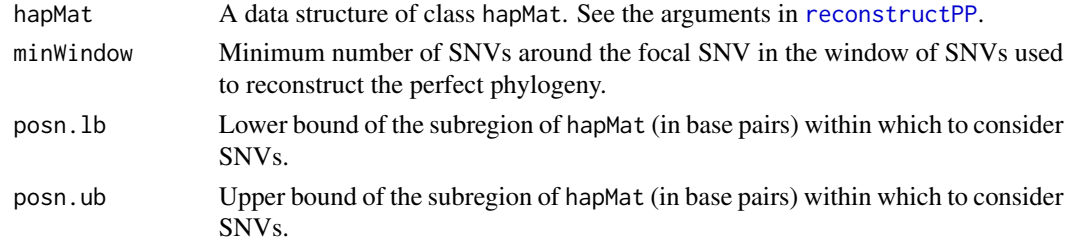

# Value

An object of class multiPhylo that contains multiple phylo objects.

#### Examples

```
data(ex_hapMatSmall_data)
```

```
# Reconstruct partitions across the region of ex_hapMatSmall_data.
rdends <- reconstructPPregion(hapMat = ex_hapMatSmall_data,
                      minWindow = 1)
```

```
# Reconstruct partitions between a given range SNV positions.
rdends_range <- reconstructPPregion(hapMat = ex_hapMatSmall_data, minWindow = 1,
                                     posn.lb = 2000, posn.ub = 7000)
```
<span id="page-11-0"></span>

<span id="page-12-1"></span><span id="page-12-0"></span>

# Description

This function performs RV test for similarity of two distance matrices. It permutes rows and columns of the second matrix randomly to calculate P value.

#### Usage

RVtest(Dx, Dy, nperm)

# Arguments

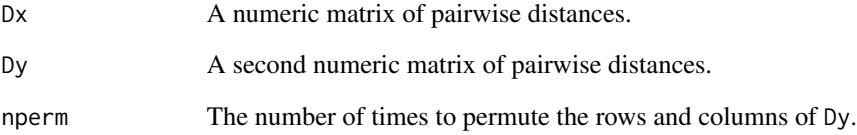

# Value

A list contains RV coefficient and permutation P value.

# References

Robert, P. and Escoufier, Y. (1976) A Unifying tool for linear multivariate statistical methods: the RV-coefficient. Applied Statistics, Vol.25, No.3, p. 257-265.

#### Examples

```
x \leftarrow runif(8)y \leftarrow runif(8)# Distance matrices
distX = as_matrix(dist(x, upper = TRUE, diag = TRUE))distY = as.matrix(dist(y, upper = TRUE, diag = TRUE))
RVtest(Dx = distX, Dy = distY, nperm = 1000)
```
<span id="page-13-0"></span>

#### Description

A phylo object containing attributes of the comparator true dendrogram for the example data at SNV position 975 kilo base pairs.

#### Usage

data(tdend)

#### Format

A phylo object from the ape package containing four attributes:

edge A matrix containing the node labels and their child nodes.

Nnode The number of nodes.

tip.label A character vector containing the haplotype labels of the true dendrogram.

edge.length A numeric vector giving the lengths of the branches given by edge.

testAssoDist *Test the association between a comparator distance matrix, and the reconstructed dendrograms across a genomic region*

#### Description

This function calculates and tests the association between a comparator distance matrix, based on any pairwise distance measure, and the reconstructed dendrograms across a genomic region of interest usingassociation measures such as the dCor statistic, HHG statistic, Mantel statistic, and RV coefficient. See the section Applications in vignette("perfectphyloR") for the detailed example.

#### Usage

```
testAssoDist(rdend, cdmat, method, hapMat, nperm = 0, xlab = "",
 ylab = "", main = "")
```
# <span id="page-14-0"></span>testDendAssoRI 15

## Arguments

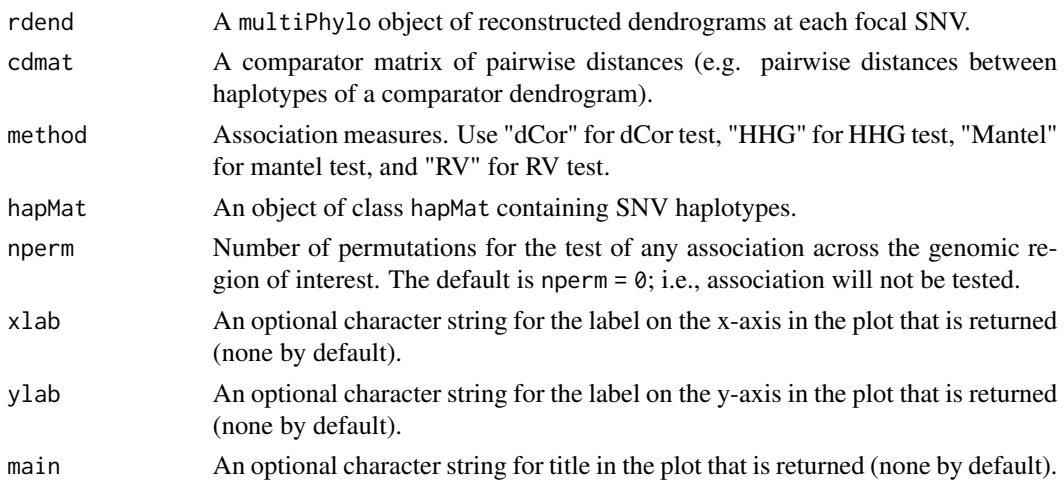

# Value

A list with the following components:

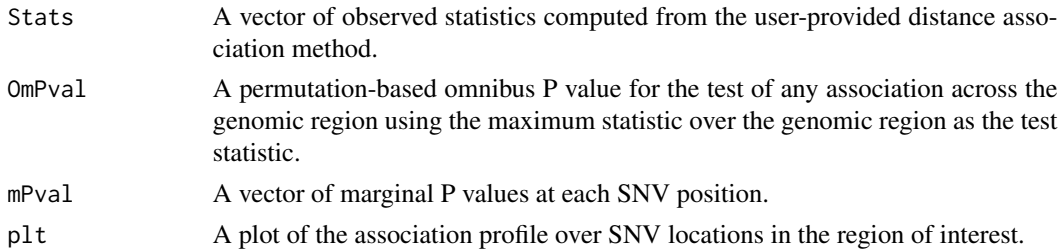

# See Also

[HHGtest](#page-4-1), [dCorTest](#page-2-1), [RVtest](#page-12-1), [MantelTest](#page-5-1)

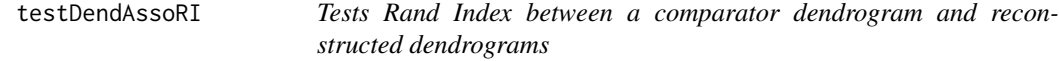

# Description

This function performs the Rand Index between a user-supplied comparator dendrogram and the reconstruced dendrograms at each focal SNV position in a genomic region. See the section Applications in vignette("perfectphyloR") for the detailed example.

#### Usage

```
testDendAssoRI(rdend, cdend, hapMat, k = 2, nperm = 0, xlab = "",
 ylab = "", main = "")
```
# <span id="page-15-0"></span>Arguments

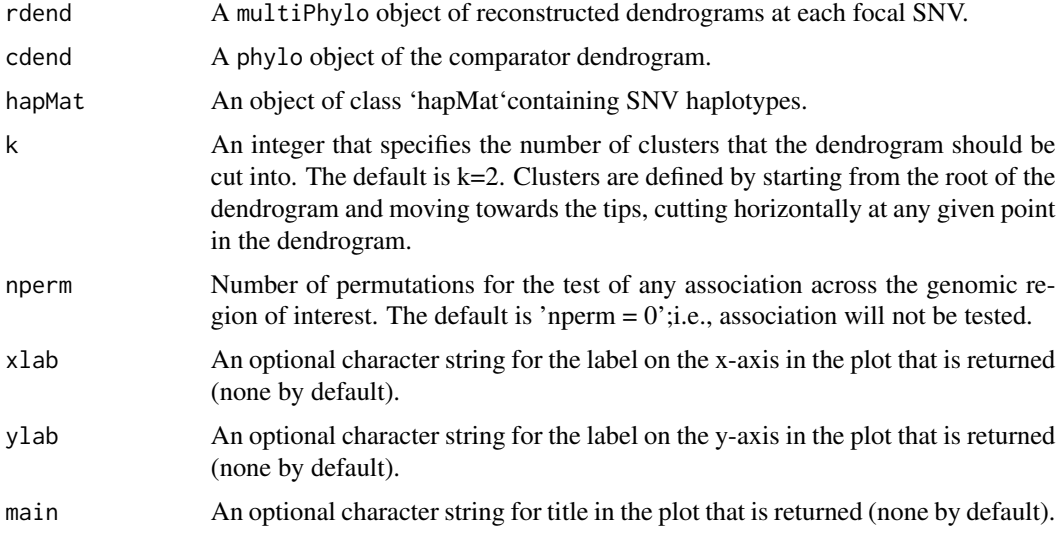

# Value

A list with the following components:

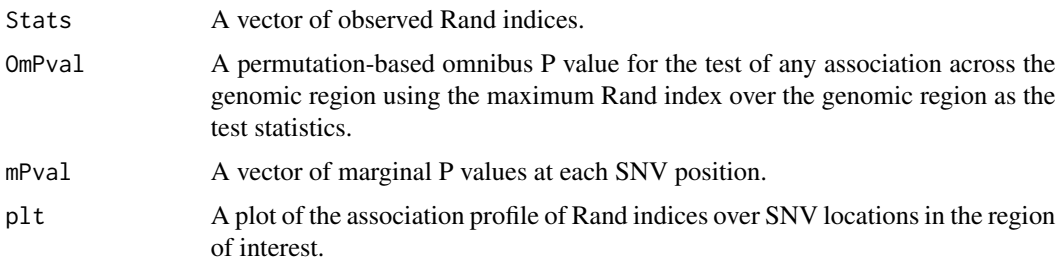

vcftohapMat *Create a* hapMat *object from variant call format (*vcf*) file.*

# Description

This function creates a hapMat object from variant call format (vcf) file.

# Usage

```
vcftohapMat(vcf_file_path)
```
# Arguments

vcf\_file\_path File path to the vcf file.

# vcftohapMat 17

# Value

An object of class hapMat.

# Examples

```
## Not run:
# Specify the file path.
vcf_file_path <- "C:/vcfData/vcfData.vcf.gz"
# Create a hapMat object from the vcf file.
ex_vcf_hapMat <- vcftohapMat(vcf_file_path)
```
## End(Not run)

# <span id="page-17-0"></span>Index

∗ datasets ex\_hapMat\_data, [5](#page-4-0) ex\_hapMatSmall\_data, [4](#page-3-0) phenoDist, [7](#page-6-0) tdend, [14](#page-13-0) createHapMat, [2,](#page-1-0) *[10](#page-9-0)* dCorTest, [3,](#page-2-0) *[15](#page-14-0)* ex\_hapMat\_data, [5](#page-4-0) ex\_hapMatSmall\_data, [4](#page-3-0) HHGtest, [5,](#page-4-0) *[15](#page-14-0)* MantelTest, [6,](#page-5-0) *[15](#page-14-0)* perfectphyloR *(*perfectphyloR-package*)*, [2](#page-1-0) perfectphyloR-package, [2](#page-1-0) phenoDist, [7](#page-6-0) plotDend, [7](#page-6-0) RandIndexTest, [8](#page-7-0) rdistMatrix, [9](#page-8-0) reconstructPP, *[2](#page-1-0)*, *[9](#page-8-0)*, [10,](#page-9-0) *[12](#page-11-0)* reconstructPPregion, [12](#page-11-0) RVtest, [13,](#page-12-0) *[15](#page-14-0)* tdend, [14](#page-13-0) testAssoDist, [14](#page-13-0) testDendAssoRI, [15](#page-14-0) vcftohapMat, [16](#page-15-0)